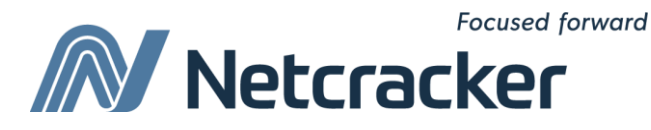

# Обзор методов проектирования баз данных

**Sumy Educational Center Software Quality Assurance (QA)**

# Проблема

- Мы решили продавать ИС для учета товаров. Новые заказчики новые требования.
- Иллюстрирующий пример: Яндкес-маркет:

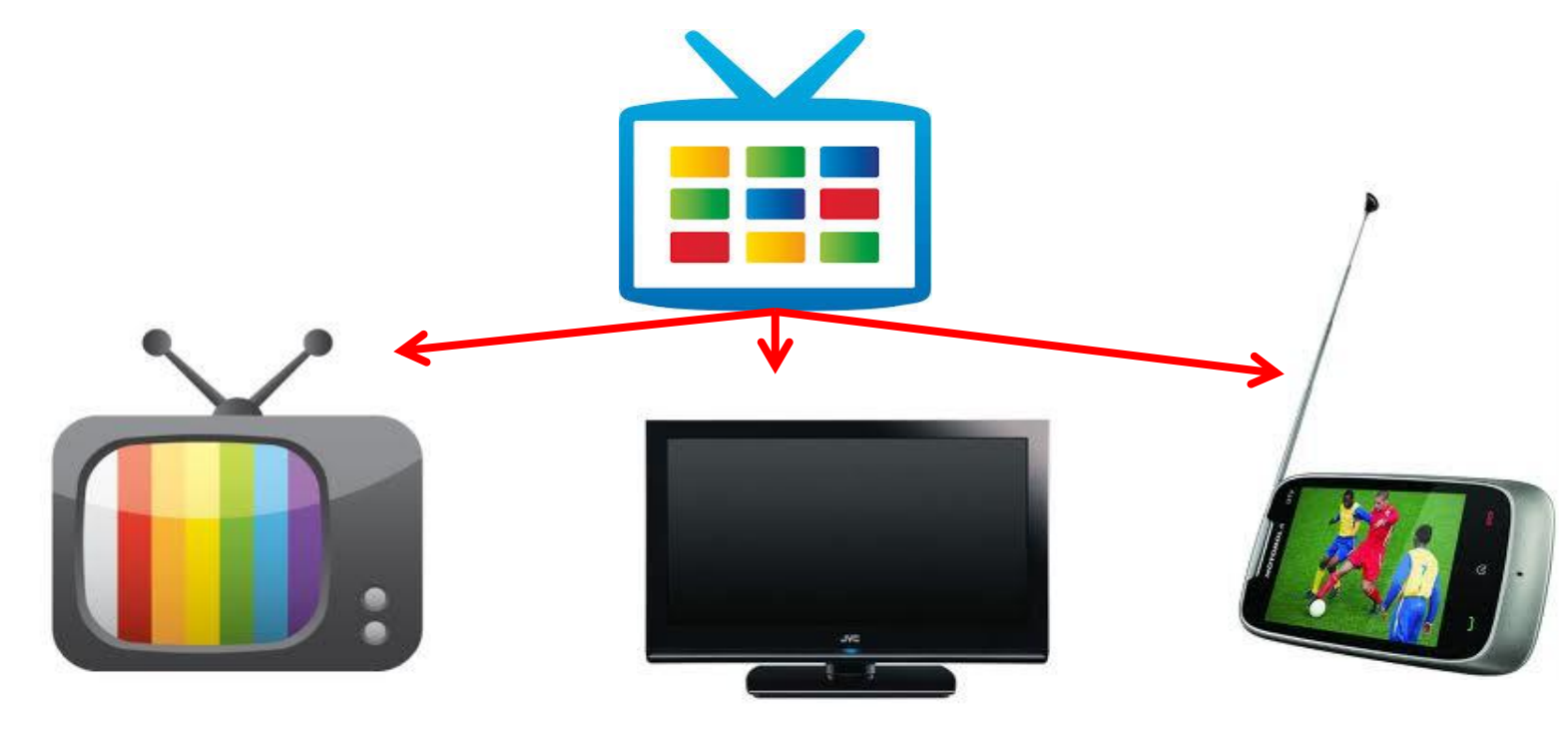

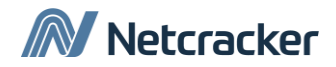

### Как организовать хранение в БД?

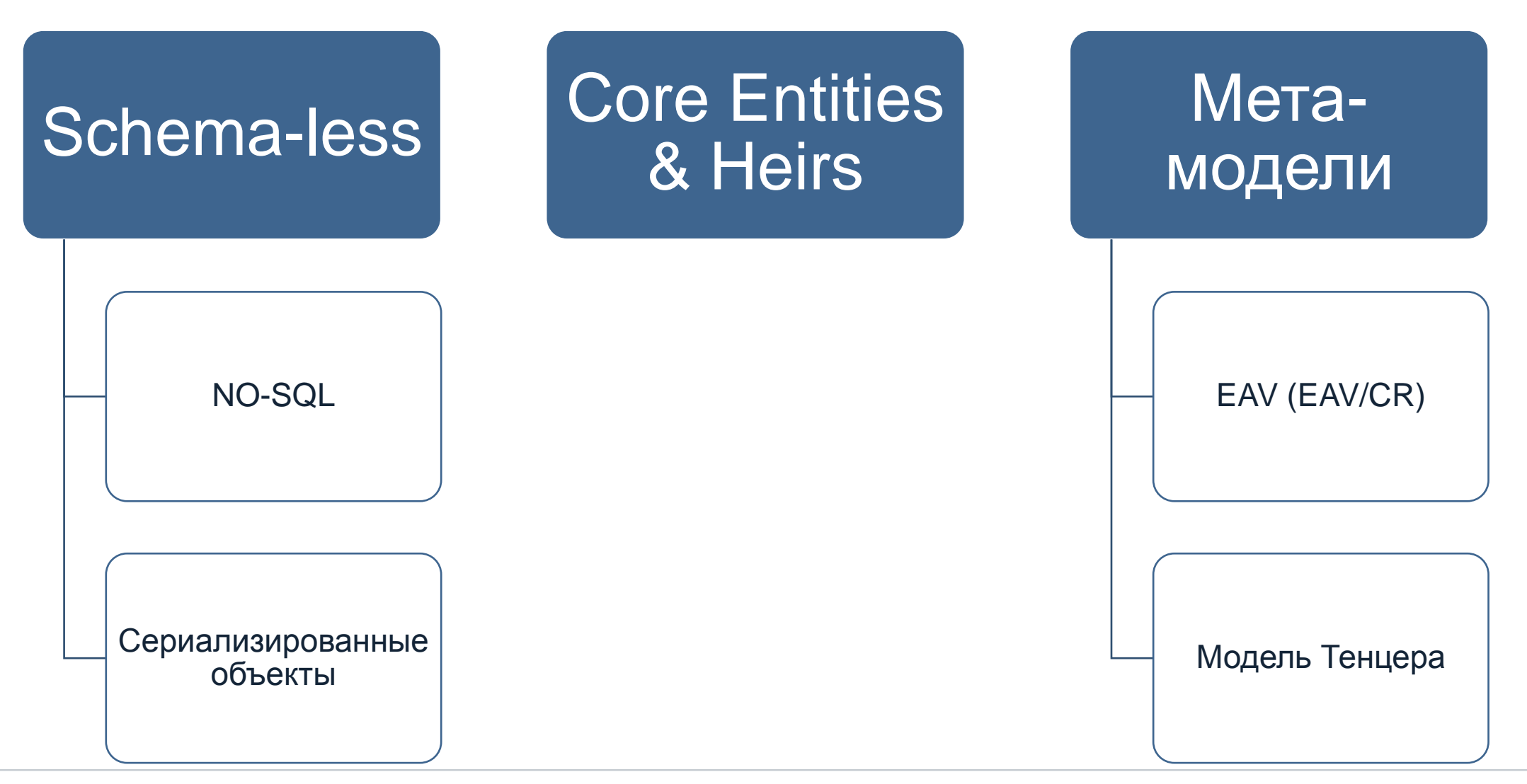

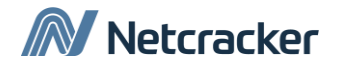

#### 1. Родительские сущности и наследники (Core Entities & Heirs)

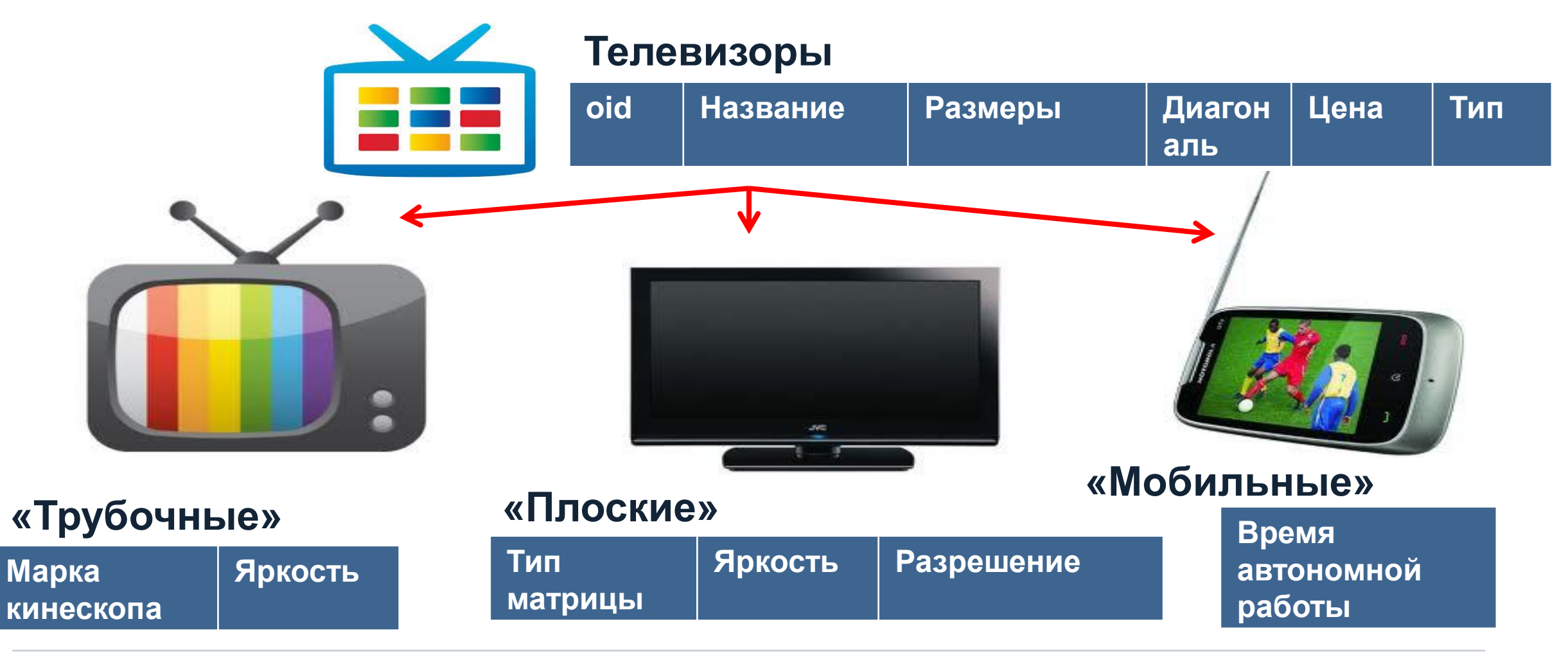

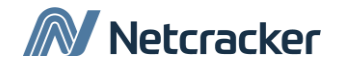

#### Применение подхода

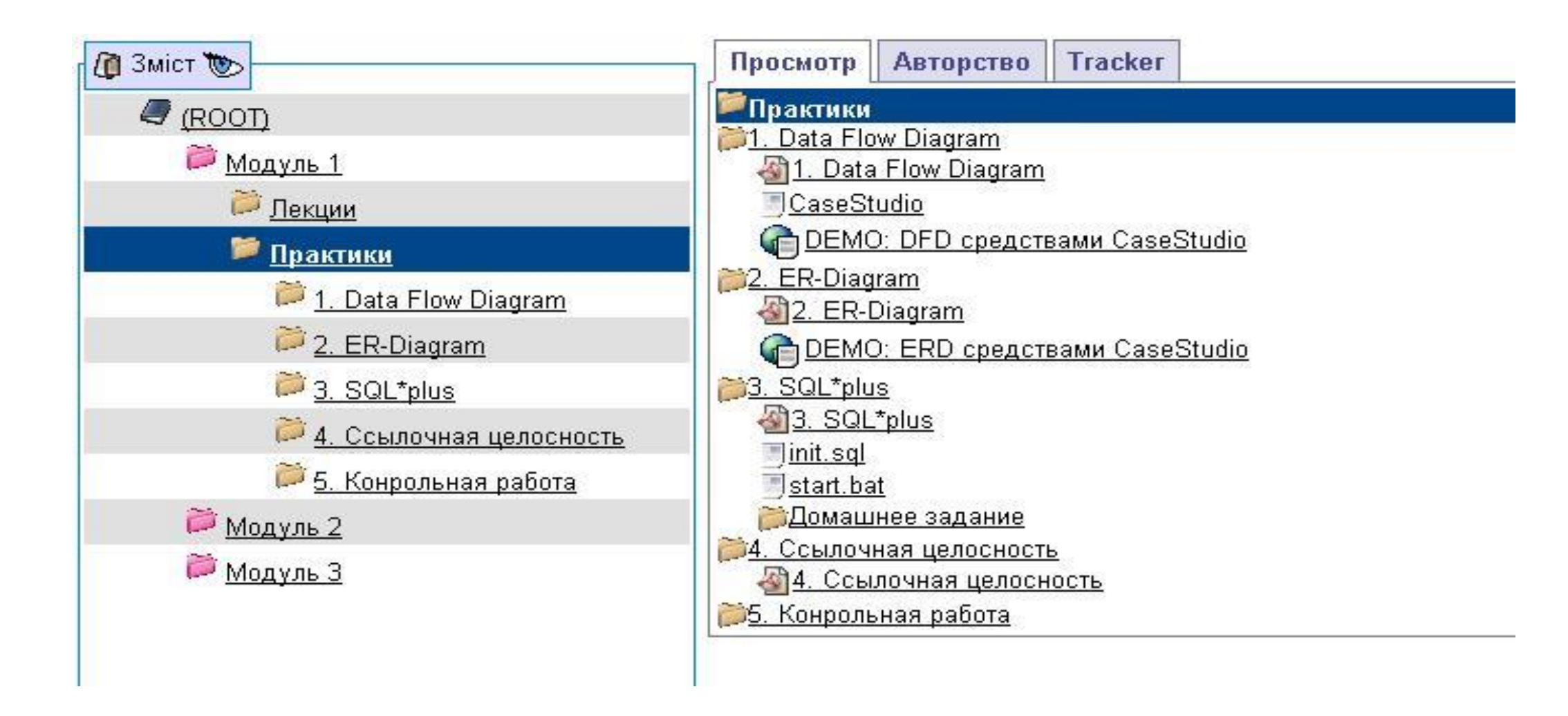

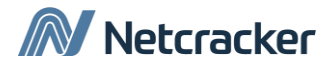

# 1. Родительские сущности и наследники

- Вся мощь реляционных БД
- Простой контроль полноты данных

#### **Плюсы Минусы**

- Высокие требования к проектированию
- Сложность добавления новых типов и атрибутов
- «Раздувание БД»

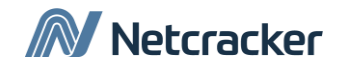

# 2. Schema-less (в БД)

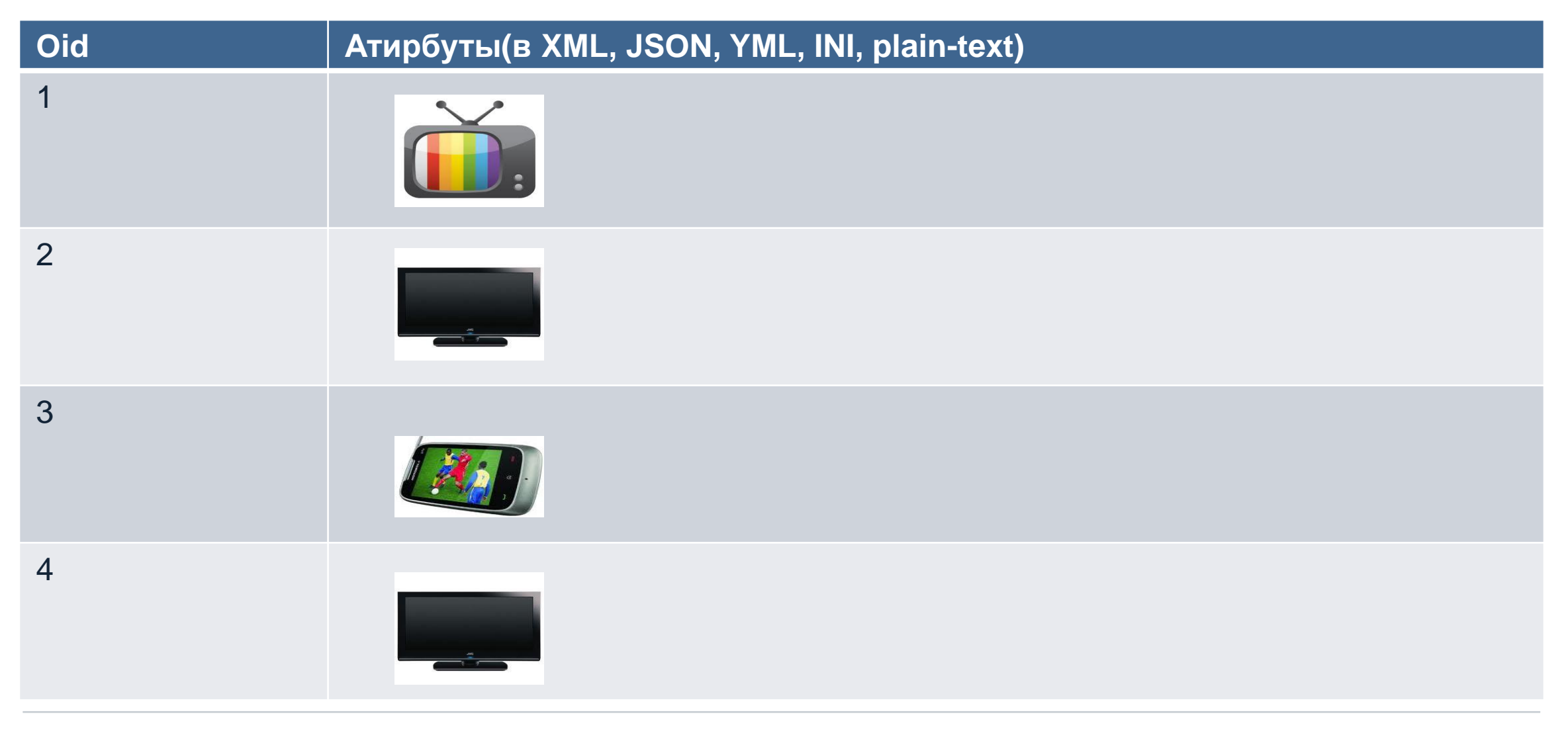

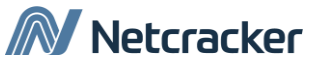

# Тип данных XMLType

**CREATE TABLE storage( empno NUMBER, body XMLTYPE);**

```
insert into storage values (2300,
 '<?xml version="1.0"?>
    <employee>
      <ename>King</ename>
      <sal>3000</sal>
     </employee>'));
```

```
insert into storage values (2310,
 \overline{\langle ? \times m1 \rangle} version="1.0"?>
   <employee>
       <ename>Kong</ename>
       <sal>3500</sal>
     </employee>'));
```
SELECT empno FROM storage WHERE extractvalue(body, '//sal') > 3000;

```
EMPNO
```
2310

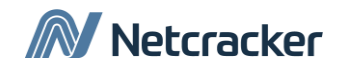

# 2. Schema-less (в БД)

- Гибкая структура
- Снижает требования к предварительному проектированию БД
- Возможно использовать индексы для поиска

#### **Плюсы Минусы**

- Какие атрибуты есть у объектов типа Х?
- В каком диапазоне находятся цены для объектов типа У?
- Сложности конкурентного доступа
- Избыточность структуры
- Ограничения на значения параметров
- Одинаковые параметры с разными именами

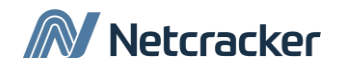

#### Понятие метамодели

- Метамодели это средства построения моделей (например, формальные языки или графические нотации для описания структуры классов, свойств и связей).
- Модели это описание структуры данных.
- Данные это множество простейших единиц информации, которые касаются не абстрактных, а конкретных сущностей.

#### **http://ru.wikibooks.org/wiki/Метамоделирование**

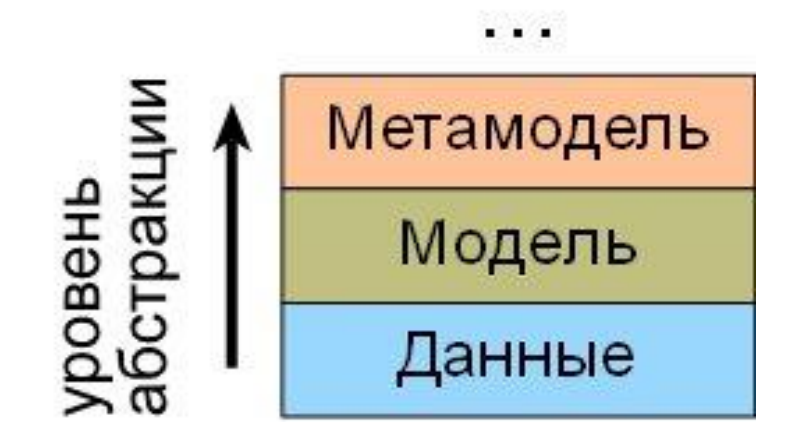

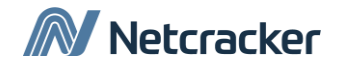

# Модель Entity-Attribute-Value

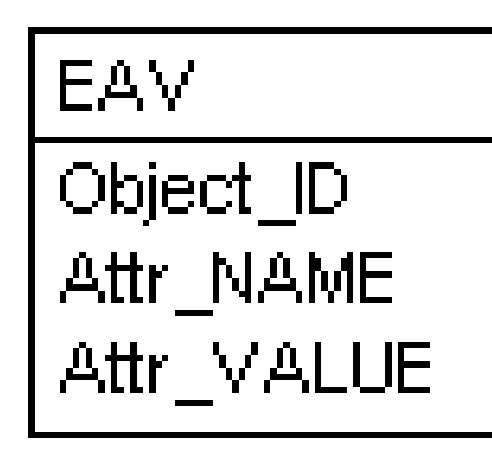

```
CREATE TABLE EAV (
Object_ID Varchar2(20),
Attr_NAME Varchar2(20),
Attr_VALUE Varchar2(20));
```
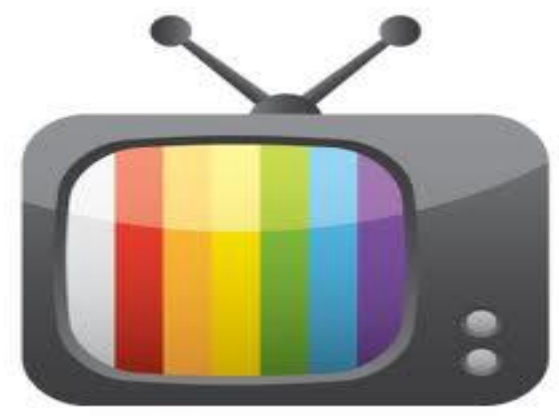

```
INSERT INTO \Box...
  VALUES (1,'TYPE','TV');
INSERT INTO EAV
  VALUES (1,'MANUFACTOR', 'LG');
INSERT INTO EAV
 VALUES (1,'COST', '5000');
INSERT INTO EAV
  VALUES (1,'DIAGONAL', '32');
```
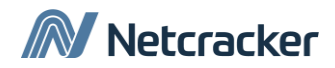

# EAV. Типичные запросы

• Что известно об объекте №1?

```
SELECT attr_name, attr_value
FROM eav
WHERE object_id = 1;
```
• Какого типа есть объекты?

```
SELECT DISTINCT attr_value
FROM eav
WHERE attr_name= 'TYPE';
```
• Какие объекты типа «TV» есть?

```
SELECT 
object_id
FROM eav
WHERE attr_name= 'TYPE'
  AND attr_value='TV'
```
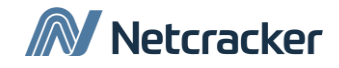

# EAV. Типичные запросы (2)

• Какие атрибуты есть у объектов типа «TV»?

```
SELECT DISTINCT b.attr name
FROM eav a
JOIN eav b using (object_id)
WHERE a.attr_name='TYPE'
   AND a.attr_value='TV'
```
• Максимальная и минимальная цена объекты типа «TV»?

```
SELECT max(b.attr value),min(b.attr value)
FROM eav a
JOIN eav b on (a.object_id = b.object_id)
WHERE a.attr_name='TYPE'
  AND a.attr_value='TV'
   AND b.attr_name='COST'
```
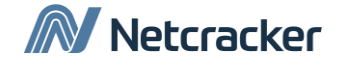

# Модель Entity-Attribute-Value

- Реляционное представление
- Полностью гибкая схема
- Не надо хранить атрибуты, где не установлено значение
- Простая схема, простой доступ к отдельному атрибуту
- Легко добавить хранение версий атрибутов

#### **Плюсы Минусы**

- Сложность запросов
- Избыточность на хранение имени атрибута
- Неопределённость типа атрибута
- Неопределённость допустимых значений атрибута

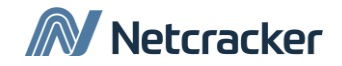

### Дополнительное чтение

- [http://ycmi.med.yale.edu/nadkarni/eav\\_CR\\_contents.htm](http://ycmi.med.yale.edu/nadkarni/eav_CR_contents.htm)  детальное описание + введение иерархий объектов и связей между ними.
- <http://habrahabr.ru/post/45935/> «Разворачивание широкой таблицы в столбец (EVA pattern)»
- [http://en.wikipedia.org/wiki/Entity-Attribute-Value\\_model](http://en.wikipedia.org/wiki/Entity-Attribute-Value_model) словарная статья в Википедии

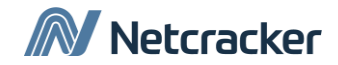

# Модель Анатолия Тенцера

- <http://www.compress.ru/article.aspx?id=11515&iid=452> «**База данных — хранилище объектов**» Анатолий Тенцер, КомпьютерПресс 8'2001
- 1. Каждая сущность, информация о которой хранится в БД, это объект.
- 2. Каждый объект уникален в пределах БД и имеет уникальный идентификатор.
- 3. Объект имеет свойства (строковые, числовые, временные, перечислимые), которые описывают атрибуты сущности.
- 4. Объекты могут быть связаны между собой произвольным образом. Связь характеризуется связанными объектами и типом связи.
- 5. Объект может быть хранилищем. В этом случае допускается хранение в нем других объектов (например, товара на складе).

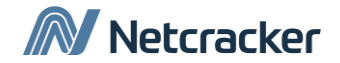

# Шаг 1: Объекты и классы

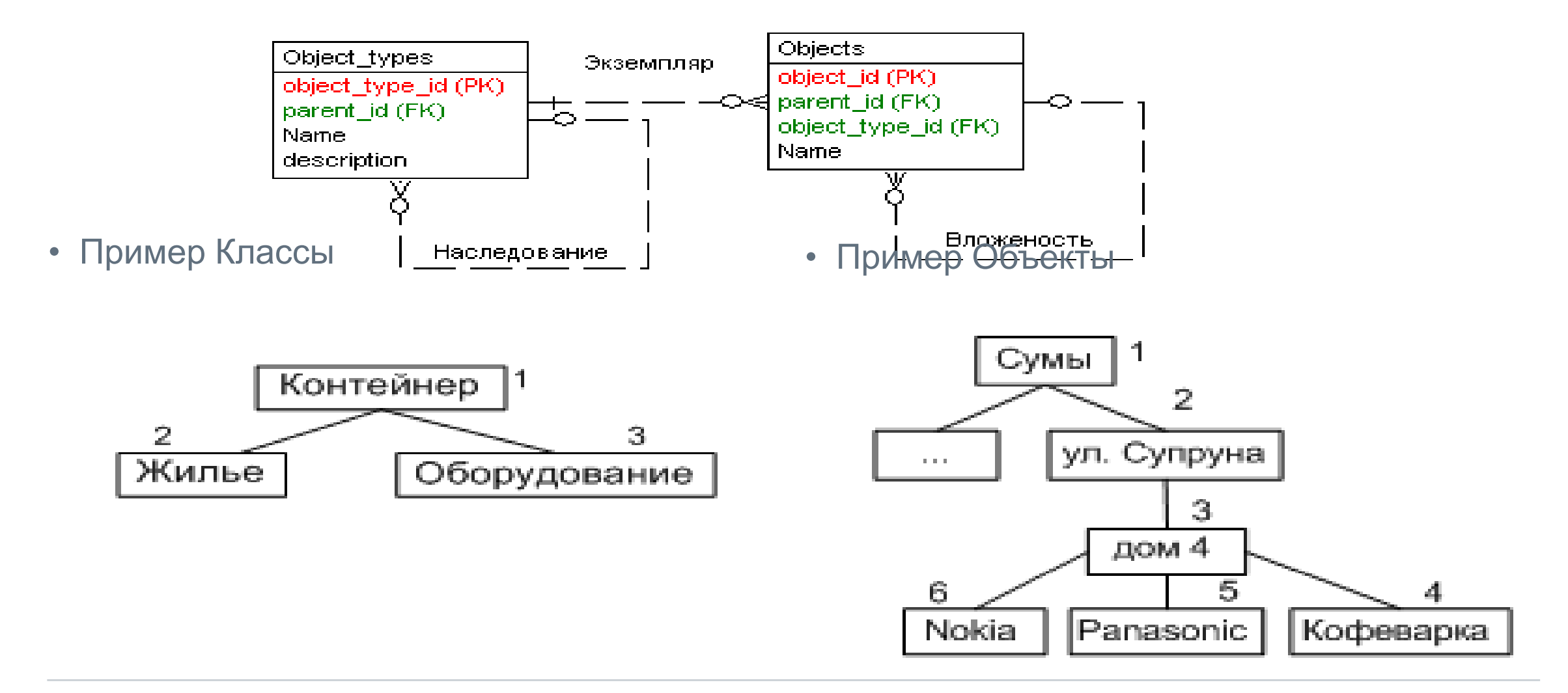

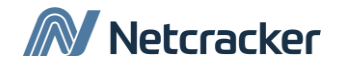

### Классы

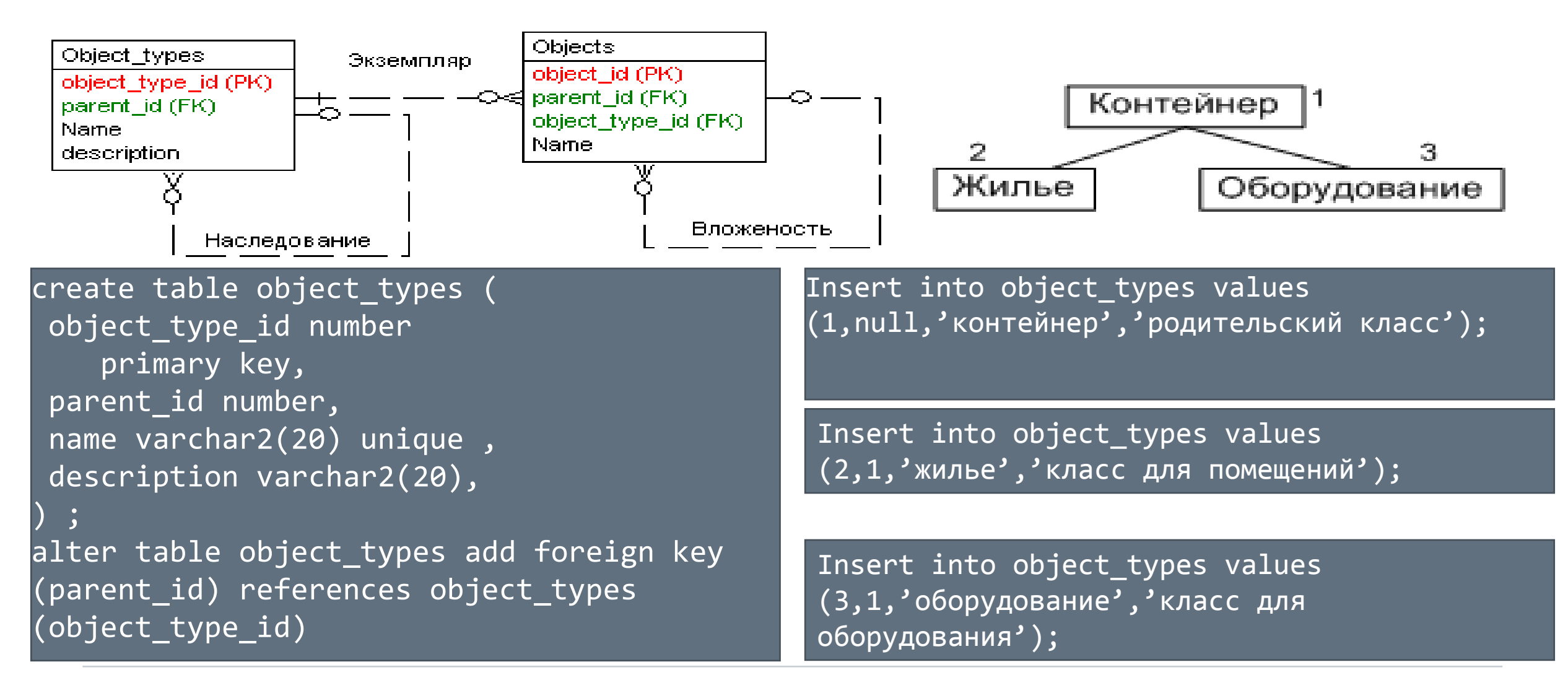

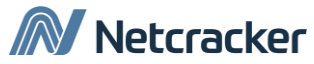

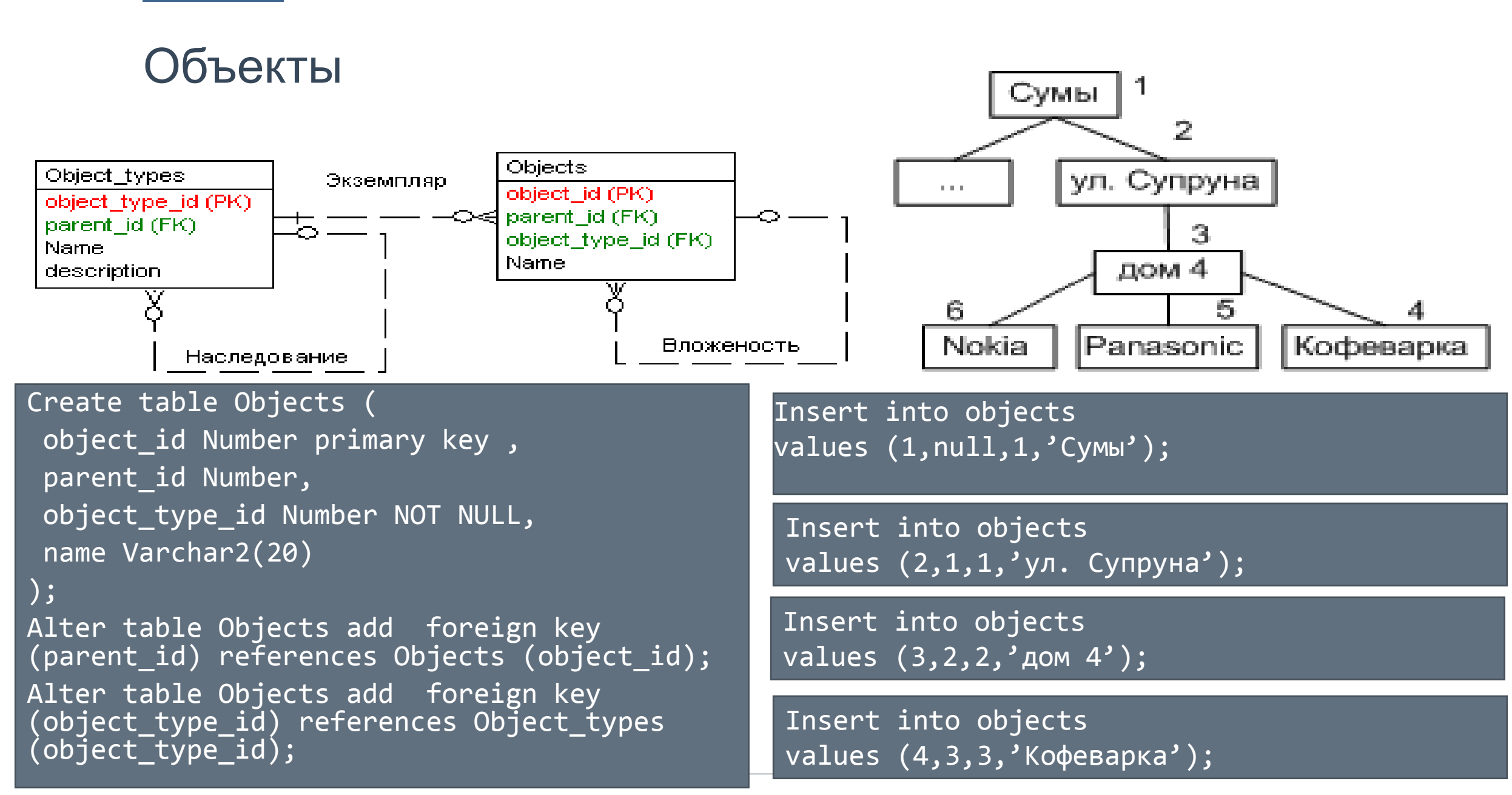

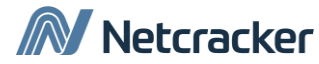

• Какого типа есть объекты?

SELECT name FROM object\_types;

SELECT DISTINCT object\_types.name FROM objects JOIN object\_types using (object\_type\_id)

• Какие объекты типа «TV» есть?

```
SELECT objects.name
FROM objects
JOIN object_types using (object_type_id)
WHERE object types.name = 'TV';
```
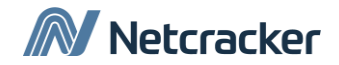

## Шаг 2: Усложняем модель

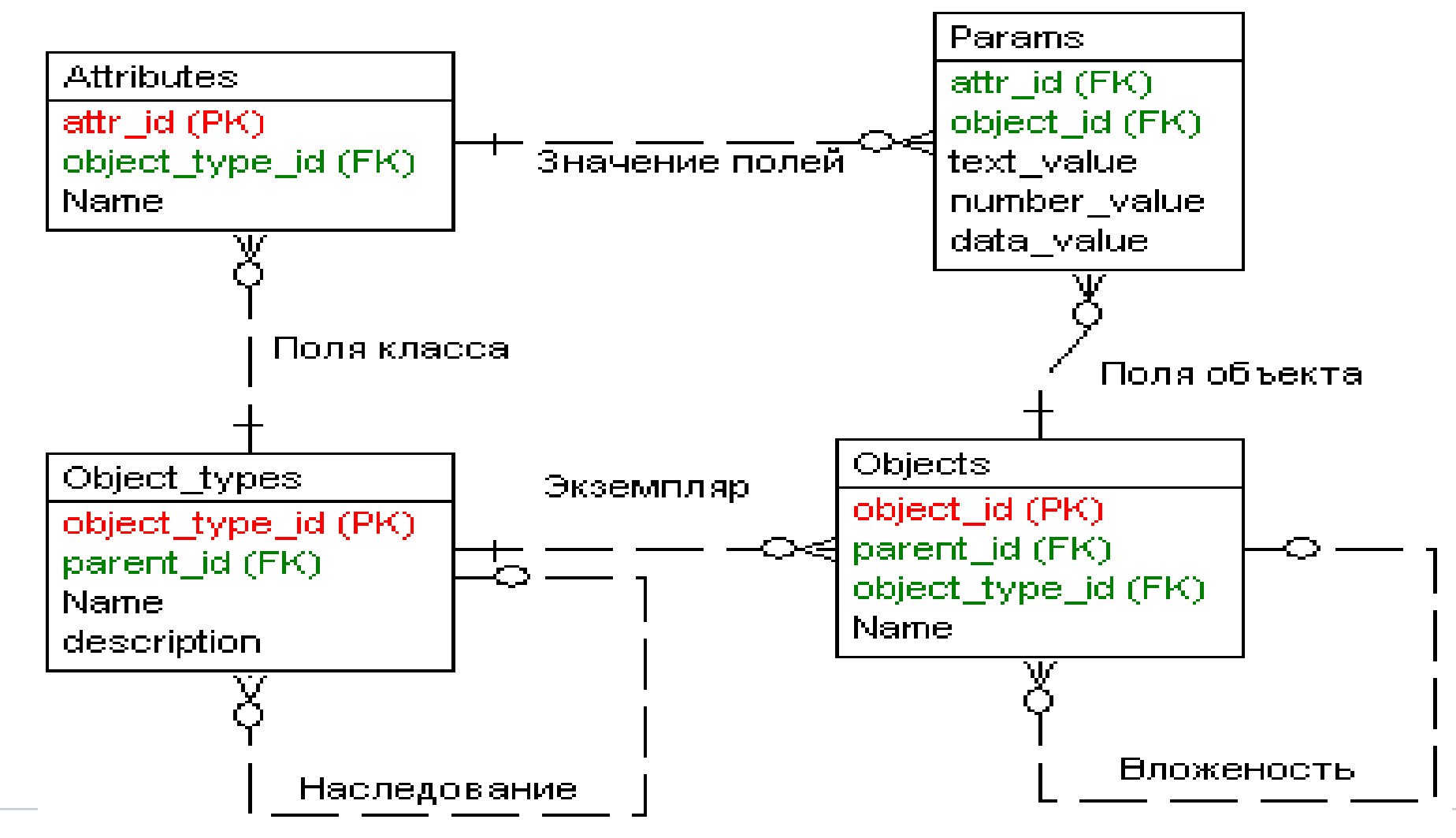

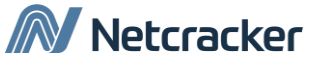

# Атрибуты класса

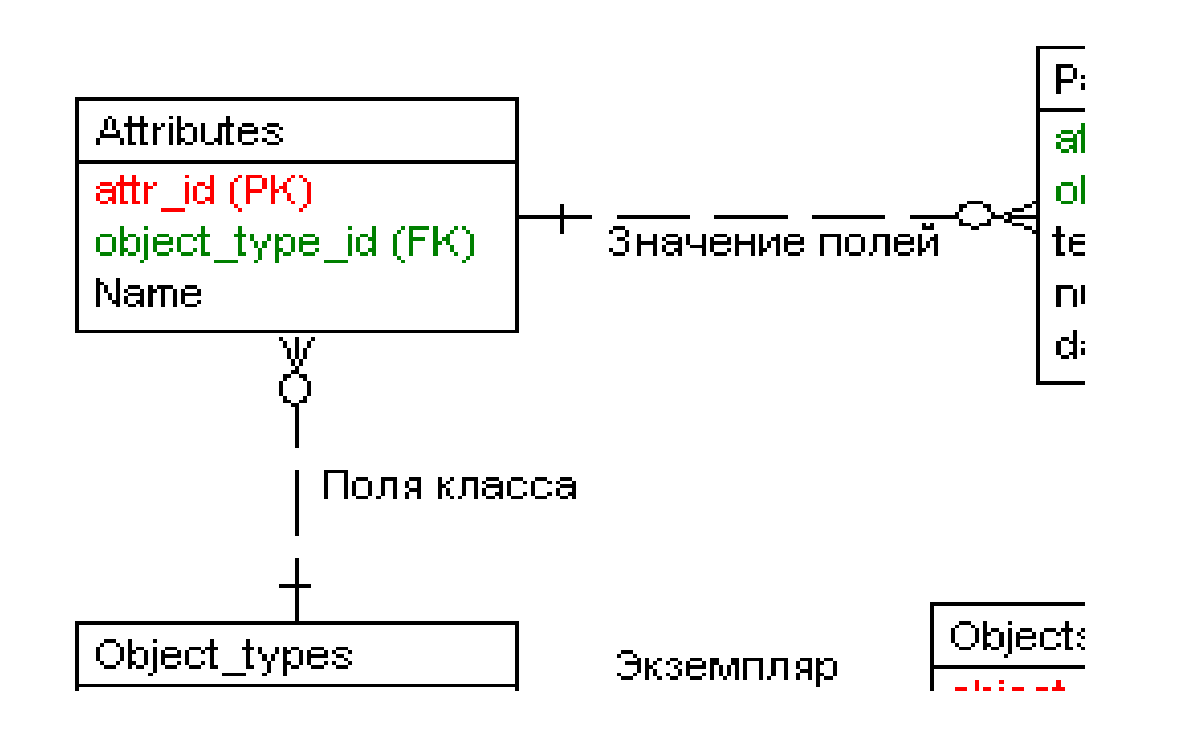

Create table Attributes ( attr\_id Number PRIMARY KEY, object\_type\_id Number NOT NULL, name Varchar2(20)

 $|\bigr)$  ;

Alter table Attributes add unique (attr\_id,Name);

Alter table Attributes add foreign key (object\_type\_id) references Object types(object type id);

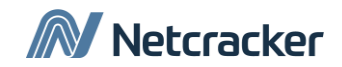

# Параметры объекта

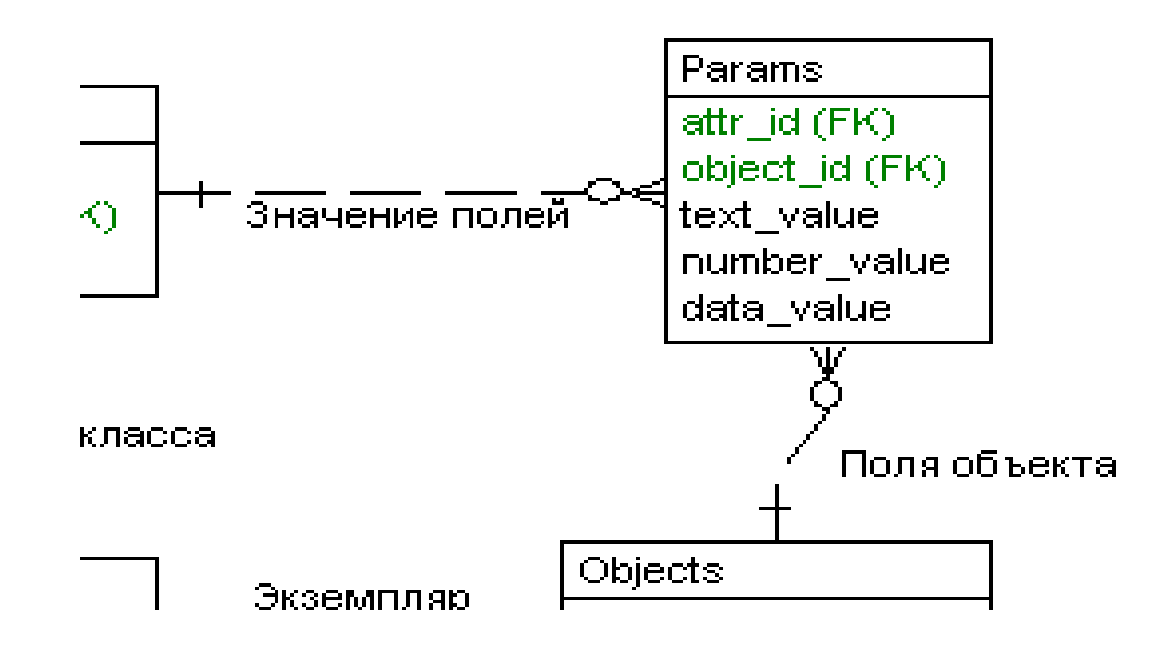

Create table Params ( attr\_id Number NOT NULL, object\_id Number NOT NULL, text\_value Varchar2(20), number\_value Number, date value Date

);

Alter table Params add foreign key (object\_id) references Objects (object\_id) **on delete cascade**;

Alter table Params add foreign key (attr\_id) references Attributes (attr\_id) **on delete cascade**;

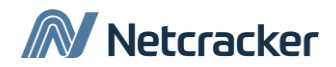

# Соотношение понятий

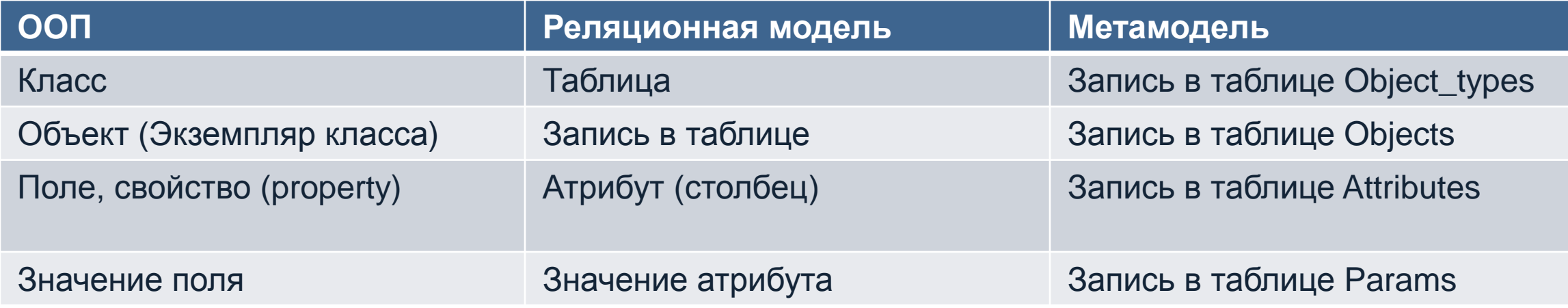

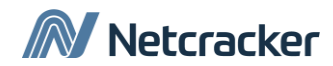

• Какие параметры у объекта №1?

```
SELECT attr.name, params.text value, params.number value, params.date value
FROM params
JOIN attributes attr using (attr_id)
WHERE object_id = 1;
```

```
SELECT attr.name, params.text_value, params.number_value, params.date_value
FROM objects o
JOIN attributes attr
   using (object_type_id)
LEFT JOIN params
     on ( params.attr_id= attr.attr_id
        AND o.object_id = params.object_id)WHERE o.object id = 1;
```
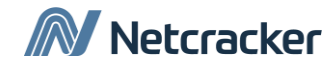

• Цена объекта №1?

```
SELECT params.number_value
FROM objects o
JOIN attributes attr using (object_type_id)
LEFT JOIN params
     on ( params.attr_id= attr.attr_id
        AND o.object_id = params.object_id)
WHERE object_id = 1 AND attr.name='COST'
```

```
SELECT params.number_value
FROM objects o
JOIN params using (object_id)
```

```
JOIN attributes attr using (attr_id)
WHERE object id = 1 AND attr.name='COST'
```
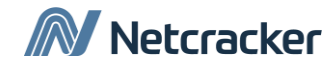

Какая максимальная и минимальная цена у объектов «TV»

```
SELECT max(params.number_value), min(params.number_value)
FROM attributes attr
JOIN object_types ot using (object_type_id)
JOIN params using (attr_id)
WHERE attr.name = 'COST'
  AND ot.name = 'TV';
```
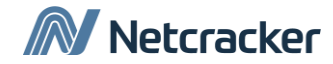

#### Расширение 1: Связи

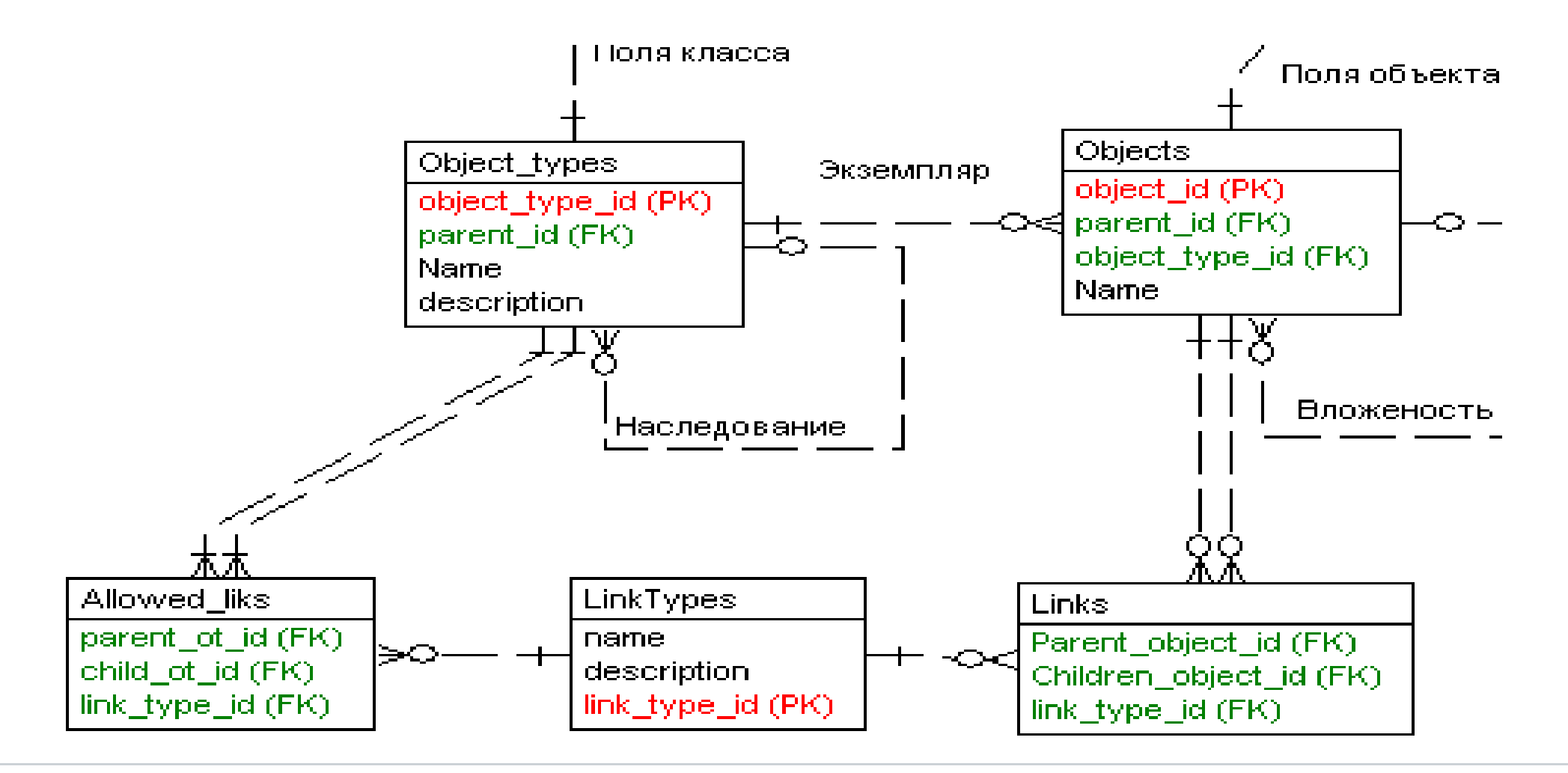

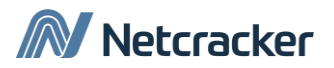

# Расширение 2:Приход-расход

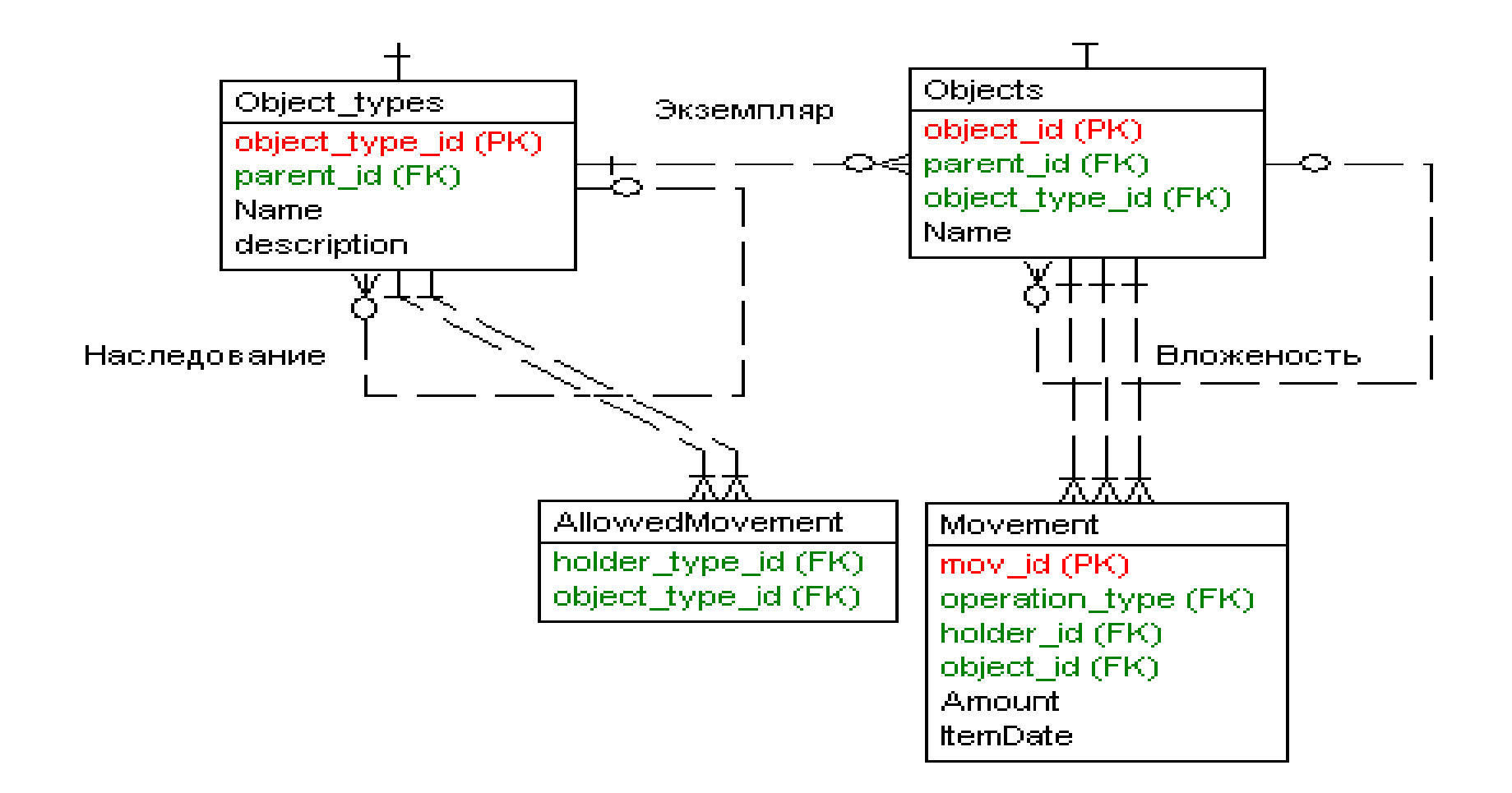

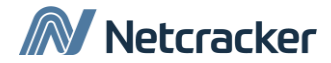

# Модель Тенцера

- Снижение избыточности по сравнению с **EAV**
- Все плюсы реляционного представления данных
- Простое версионирование значений
- Легкая расширяемость

#### **Плюсы Минусы**

- Ослабленный контроль за целостностью данных
- Относительно сложные для зпаписи/понимания запросы
- Понижение производительности запросов

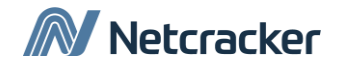

# -1: Ослабленный контроль за целостностью данных

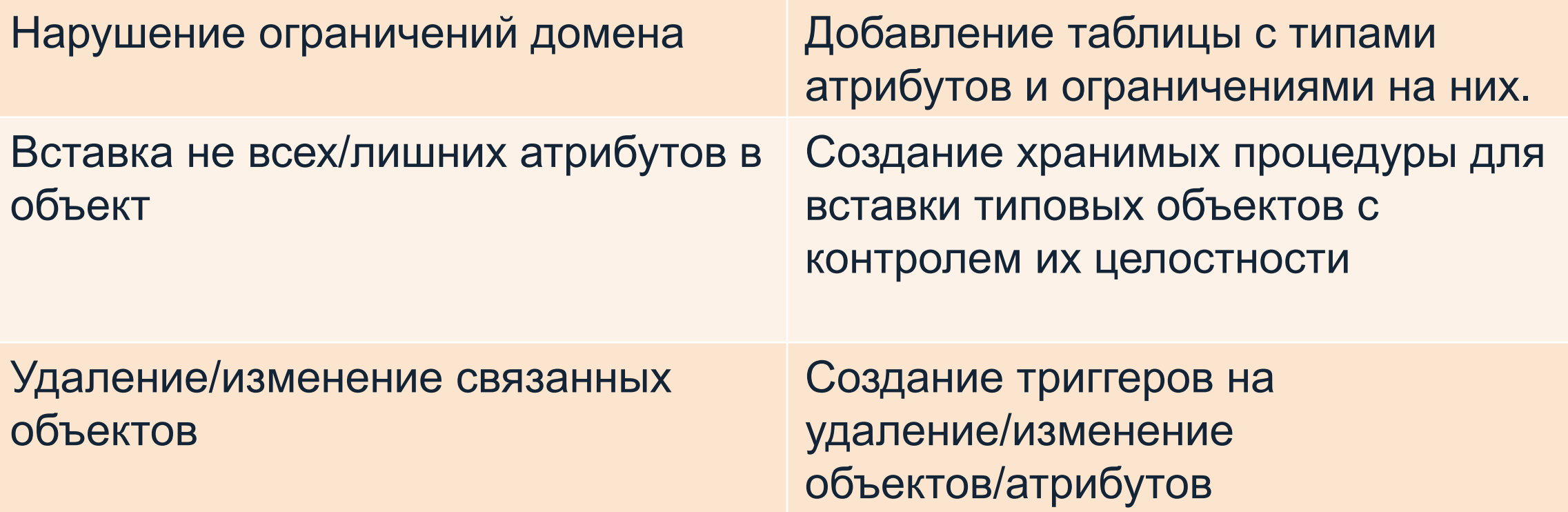

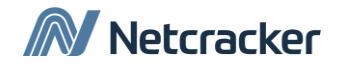

# -2: Снижение производительности

```
SELECT O.name, O.name as ename,
      S1.number value AS mgr, S2.number value AS sal,
      S3.number value AS comm, s4.date value AS hiredate
FROM Objects O
JOIN Object_Types OT ON OT.Object_type_id = O.Object_type_id
LEFT JOIN params S1 ON O.object_id = S1.object_id
LEFT JOIN attributes SD1 ON S1.attr id = SD1.attr id
LEFT JOIN params S2 ON O.object id = S2.object id
LEFT JOIN attributes SD2 ON S2.attr id = SD2.attr id
LEFT JOIN params S3 ON 0.object id = S3.object id
LEFT JOIN attributes SD3 ON S3.attr_id = SD3.attr_id
LEFT JOIN params S4 ON O.object_id = S4.object id
LEFT JOIN attributeS SD4 ON S4.attr_id = SD4.attr_id
WHERE OT.name = 'emp'
    AND SD1.name = 'mng'
    AND SD2.name = 'sal'
    AND SD3.name = 'comm'
    AND SD4.name = 'hiredate'
```
#### Netcracker

# -3:Сложности в записи запросов

```
CREATE VIEW vObjects AS
SELECT O.*, OT.name as class
FROM Objects O
JOIN Object_Types OT
ON o.object_type_id =
   ot.object_type_id
CREATE VIEW vNumber AS
SELECT object id,
number_value as value, attr.Name
FROM Params
JOIN Attributes attr using(attr_id)
CREATE VIEW vDate AS
SELECT object_id,
date_value as value, attr.Name
FROM Params
JOIN Attributes attr using(attr_id)
                                          SELECT O.name, O.name as ename,
                                                   S1.value AS MGR,
                                                   S2.value AS sal,
                                                   S3.value AS comm,
                                                   s4.value AS hiredate
                                          FROM vObjects O
                                           LEFT JOIN vNumber S1
                                               ON O.object id = S1.object_id
                                           LEFT JOIN vNumber S2
                                                ON O.object_id = S2.object_id
                                           LEFT JOIN vNumber S3
                                                ON O.object_id = S3.object_id
                                           LEFT JOIN vDate S4
                                               ON O.object id = S4.object id
                                          WHERE O.class = 'emp'
                                               AND S1.name = 'mng'
                                               AND S2.name = 'sal'
                                               AND S3.name = 'comm'
```

```
Netcracker
```
AND S4.name = 'hiredate'/

# Сравните:

```
SELECT O.name, O.name as ename,
       S1.number value AS MGR,
        S2.number_value AS sal,
       S3.number value AS comm
FROM Objects O
JOIN Object Types OT ON OT.Object type id =
O.Object_type_id
LEFT JOIN params S1 ON 0.object_id = S1.object_id
LEFT JOIN attributes SD1 ON S1.attr_id = SD1.attr_id
LEFT JOIN params S2 ON 0.\text{object} id = S2.object id
LEFT JOIN attributes SD2 ON S2.attr_id = SD2.attr_id
LEFT JOIN params S3 ON 0.object id = S3.object id
LEFT JOIN attributes SD3 ON S3.attr_id = SD3.attr_id
WHERE OT.name = 'emp'
   AND SD1.name = 'mng'
  AND SD2.name = 'sal' AND SD3.name = 'comm'
```

```
SELECT O.name, O.name as ename,
        S1.value AS MGR,
        S2.value AS sal,
        S3.value AS comm,
FROM vObjects O 
LEFT JOIN vNumber S1
    ON O.object_id = S1.object_id
LEFT JOIN vNumber S2
    ON O.object_id = S2.object_id
LEFT JOIN vNumber S3
    ON O.object_id = S3.object_id
WHERE O.class = 'emp'
   AND S1.name = 'mng'AND S2.name = 'sal'AND 53. name = ^{6} comm'
```
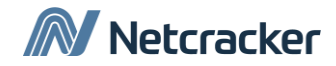

### Выводы

- Сегодня мы разобрали способы реализации схемы БД если она часто меняется:
	- Schema-less
	- Core Entities & Hiers
	- Entity-Attribute-Values
	- Модель Терцера

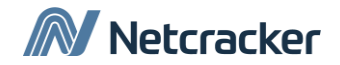

# Дополнительное чтение

- <http://www.rsdn.ru/forum/db/4714713> Обсуждение статьи о универсальной модели данных
- <http://habrahabr.ru/post/164803/> Реализация Schema-less решения в БД
- <http://www.interface.ru/home.asp?artId=24052> -Универсальная модель данных. Оценка производительности запросов к БД, если вся БД представлена метамоделью.
- <http://www.compress.ru/article.aspx?id=11515&iid=452> «База данных хранилище объектов»
- СРАВНИТЕЛЬНЫЙ АНАЛИЗ НЕКОТОРЫХ МЕТОДОВ O R-ПРЕОБРАЗОВАНИЯ *О.А. Змеев, А.Н. Моисеев*

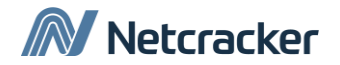

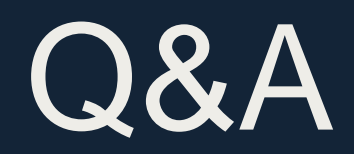

# Thank You

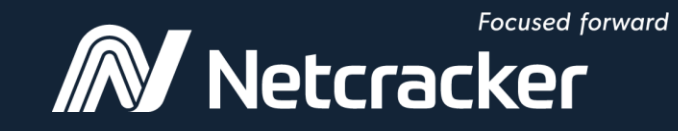

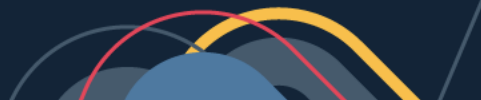